# **Chapitre 2.3 – Le produit vectoriel**

## **La définition du produit vectoriel**

Le produit vectoriel est une autre opération algébrique entre deux vecteurs dont le résultat est un vecteur. On utilise l'opérateur « × » pour désigner le produit vectoriel.

En géométrie euclidienne<sup>1</sup>, le produit vectoriel entre une vecteur  $\vec{A}$  $\overline{a}$  et *B*  $\overline{a}$  $correspond$  au produit des modules des composantes perpendiculaires entre les vecteurs  $\overline{A}$  et  $\overline{B}$  dont l'orientation du vecteur résultant se doit d'être perpendiculaire à  $\overrightarrow{A}$  et  $\overrightarrow{B}$  simultanément. On utilise la fonction sinus et l'angle  $\theta$  entre les vecteurs  $\overline{A}$  et  $\overline{B}$  pour obtenir les composantes perpendiculaires d'un vecteur par rapport à l'autre :

$$
\left|\vec{A} \times \vec{B}\right| = \left|\vec{A}\right| \left|\vec{B}\right| \sin(\theta)
$$

où  $|\bar{A} \times \bar{B}|$  $\overline{a}$  $\times \bar{B}|$  : Module du produit vectoriel entre le vecteur  $\bar{A}$  $\overline{a}$ et  $\overline{B}$ 

- *A*  $\overline{a}$  : Module du vecteur *A*  $\overline{\phantom{a}}$  $\left( \left| \vec{A} \right| = \sqrt{A_x^2 + A_y^2 + A_z^2}$  $\overline{\phantom{a}}$ )
- *B*  $\overline{a}$  : Module du vecteur *B*  $\overline{\phantom{a}}$  $\left( \left| \vec{B} \right| = \sqrt{B_x^2 + B_y^2 + B_z^2}$  $\overline{\phantom{a}}$ )  $\overline{\phantom{a}}$  $\overline{\phantom{a}}$ 
	- $\theta$  : Angle entre le vecteurs  $\overline{A}$ et  $\overline{B}$ .

Pour identifier l'orientation du l'orientation du vecteur  $A \times \overline{B}$ , il  $\overline{a}$ suffit d'identifier un plan formé à l'aide du vecteur  $\overline{A}$  et  $\overline{B}$  et de trouver un vecteur perpendiculaire à ce plan. Puisqu'il y a deux choix possibles, la **règle de la main droite** choisie l'orientation pointant dans la direction tel qu'illustré sur le schéma ci-contre. On utilise le vecteur unitaire  $\hat{n}$  pour désigner l'orientation du produit vectoriel :  $\overline{a}$ 

$$
\hat{n} = \frac{\vec{A} \times \vec{B}}{|\vec{A} \times \vec{B}|}
$$

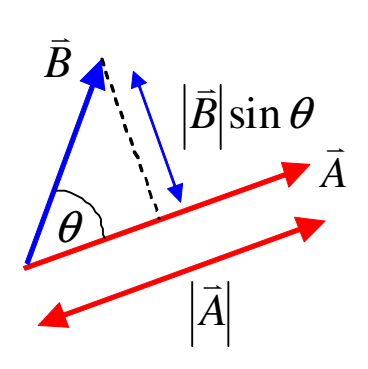

 $\overline{\phantom{a}}$ .

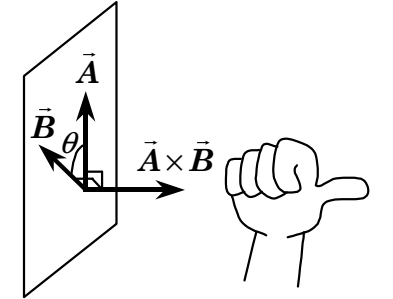

Orientation du produit vectoriel  $\overline{A} \times \overline{B}$  à l'aide de la main droite.

Exemple :

 $\overline{\phantom{a}}$ 

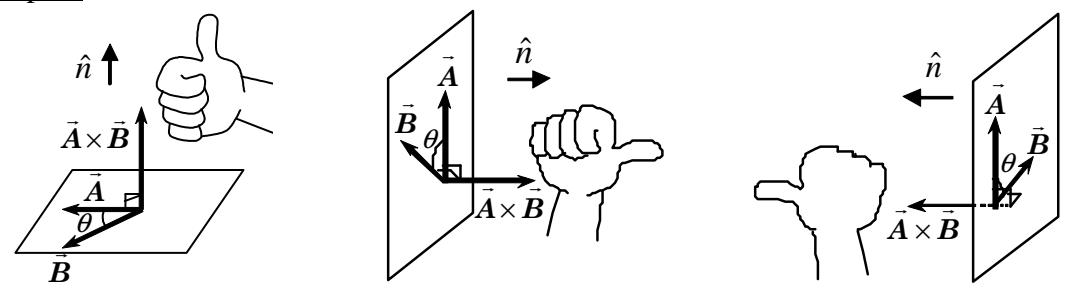

<sup>1</sup> L'espace euclidien permet d'évaluer les distances par le théorème de Pythagore ( $d = \sqrt{x^2 + y^2}$ ).

En algèbre vectorielle euclidienne dans un plan cartésien *xyz* en trois dimensions, on définit le produit vectoriel de la façon suivante :

$$
\vec{A} \times \vec{B} = |\vec{A}||\vec{B}|\sin(\theta)\hat{n}
$$
  
\n
$$
= (A_y B_z - A_z B_y)\vec{i} - (A_x B_z - A_z B_x)\vec{j} + (A_x B_y - A_y B_x)\vec{k}
$$
  
\n
$$
\vec{A} \times \vec{B} : \text{Product vectorial entire } \vec{A} \text{ et } \vec{B}.
$$
  
\n
$$
|\vec{A}| : \text{Module du vector } \vec{B}
$$
  
\n
$$
\theta : \text{Angle cut vector } \vec{B}
$$
  
\n
$$
\hat{n} : \text{Vector unitaire orientation}
$$
  
\net 
$$
\vec{A} = A_x \vec{i} + A_y \vec{j} + A_z \vec{k}
$$
  
\n
$$
\vec{B} = B_x \vec{i} + B_y \vec{j} + B_z \vec{k}
$$
  
\n
$$
\vec{A} \times \vec{B}
$$
  
\n
$$
\vec{A} \times \vec{B}
$$
  
\n
$$
\vec{A} \times \vec{B}
$$

#### **Propriétés du produit vectoriel**

Voici quelques propriétés du produit scalaire : roquit scalaire :<br> $\rightarrow$   $\rightarrow$   $\rightarrow$   $\rightarrow$   $\rightarrow$   $\rightarrow$ 

 $\triangleright$  Distributif  $\vec{A} \times (\vec{B} + \vec{C}) = (\vec{A} \times \vec{B}) + (\vec{A} \times \vec{C})$  $\times (\overline{B} + \overline{C}) = (\overline{A} \times \overline{B}) + (\overline{A} \times \overline{C})$  $\triangleright$  Anticommutatif v v v v  $\times \bar B$  =  $-\bar B\times$  $\triangleright$  Produit unitaire :  $\overline{a}$  v  $\overline{a}$  v  $\overline{a}$  $\times \vec{j} = k$ ,  $\vec{j} \times k = \vec{i}$  $\overline{a}$   $\overline{a}$   $\overline{b}$  $\times k = \overline{i}$ ,  $k \times \overline{i} = \overline{j}$  $\sim$   $\sim$   $\sim$  $\overline{j} \times \overline{i} = -k$  $\overline{a}$  v  $\overline{b}$  $\times \vec{i} = -k$ ,  $k \times \vec{j} = -\vec{i}$  $\rightarrow$  v v  $\rightarrow$  $\times \vec{j} = -\vec{i}$ ,  $\vec{i} \times \vec{k} = -\vec{j}$  $\overline{a}$  v  $\overline{a}$  $\triangleright$  Produit nul :  $\overline{a}$ ,  $\overrightarrow{j} \times \overrightarrow{j} = 0$  $\overline{a}$ ,  $k \times k = 0$  $\overline{a}$  $, \hat{n} \times \hat{n} = 0$ 

(sens horaire) (sens anti-horaire)

*i*  $\overline{\phantom{a}}$ 

*k*  $\overline{a}$ 

*j*  $\overline{a}$ 

**Situation A :** *Le vecteur perpendiculaire*. À partir de la définition du produit vectoriel, trouvez un vecteur perpendiculaire au vecteur  $A = 3\bar{i} + 6\bar{j} - 2k$  et au vecteur  $\overline{B} = -\overline{i} + 2\overline{j} + 5k$  simultanément.

Évaluons le produit vectoriel entre le vecteur *A*  $\overline{a}$  et *B*  $\overline{a}$ t vectoriel entre le vecteur  $\overline{A}$  et  $\overline{B}$  afin d'obtenir un vecteur perpendiculaire à *A* et *B* simultanément :

$$
\vec{A} \times \vec{B} = (A_y B_z - A_z B_y)\vec{i} - (A_x B_z - A_z B_x)\vec{j} + (A_x B_y - A_y B_x)\vec{k}
$$
  
\n⇒ 
$$
\vec{A} \times \vec{B} = [(6)(5) - (-2)(2)]\vec{i} - [(3)(5) - (-2)(-1)]\vec{j} + [(3)(2) - (6)(-1)]\vec{k}
$$
  
\n⇒ 
$$
\vec{A} \times \vec{B} = (30 - (-4)\vec{i} - (15 - 2)\vec{j} + (6 - (-6)\vec{k})
$$
  
\n⇒ 
$$
[\vec{A} \times \vec{B} = 34\vec{i} - 13\vec{j} + 12\vec{k}]
$$

## **Exercice**

**Exercice 1 : Le calcul du produit vectoriel.** À partir du vecteur  $A = 5\bar{i} + 3\bar{j} - 2k$ <u>v v v v</u> teur  $A = 5\bar{i} + 3\bar{j} - 2k$  et du vecteur  $\overline{B} = -2\overline{i} + 4\overline{j} + k$ v v v v  $=-2\bar{i} + 4\bar{j} + k$ , on désire évaluer (a) le produit  $A \times \bar{B}$  et (b) l'angle  $\theta$  entre le vecteur  $A$  et  $\overline{B}$ .

# **Solution**

**Exercice 1 :** *Le calcul du produit vectoriel***.** 

a) Évaluons le produit vectoriel  $\overline{A} \times \overline{B}$  $\overline{a}$  $\times\bar{B}$  :  $\overline{A} \times \overline{B} = (A_{y}B_{z} - A_{z}B_{y})\overline{i} - (A_{x}B_{z} - A_{z}B_{x})\overline{j} + (A_{x}B_{y} - A_{y}B_{x})\overline{k}$  $\begin{pmatrix} 1 & 1 \\ 1 & 1 \end{pmatrix}$  $\times \overline{B} = (A_v B_v - A_v B_v) \overline{i} - (A_v B_v - A_v B_v) \overline{j} + (A_v B_v \Rightarrow$   $\vec{A} \times \vec{B} = [(3)(1) - (-2)(4)]\vec{i} - [(5)(1) - (-2)(-2)]\vec{j} + [(5)(4) - (3)(-2)]\vec{k}$  $\vec{r}$   $\vec{r}$  (i)  $\vec{v}$  v  $\vec{v}$  (i)  $\vec{v}$  (i)  $\vec{v}$  (i)  $\vec{v}$  (i)  $\vec{v}$  (i)  $\vec{v}$  (i)  $\vec{v}$  $\times \overline{B} = [(3)(1) - (-2)(4)]\overline{i} - [(5)(1) - (-2)(-2)]\overline{j} + [(5)(4) - (3)(-2)]\overline{k}$  $\Rightarrow$   $\vec{A} \times \vec{B} = (3 - 8)\vec{i} - (5 - 4)\vec{j} + (20 - 6)\vec{k}$  $\begin{array}{ccccccccccccccccc}\n \multicolumn{2}{c}\n \multicolumn{2}{c$  $\times \overline{B} = (3 - 8)\overline{i} - (5 - 4)\overline{j} + (20 - 6)$ v v v v v

b) Évaluons l'angle θ entre le vecteur *A*  $\overline{a}$  et *B* v :

 $\Rightarrow$   $|\vec{A} \times \vec{B} = 11 \vec{i} - \vec{j} + 26 \vec{k}$ 

 $\times \bar{B} = 11\bar{i} - \bar{j} + 26$ 

 $\triangleright |\vec{A}| = \sqrt{(5)^2 + (3)^2 + (-2)^2}$  $\Rightarrow$   $|\vec{A}| = \sqrt{38}$  $\overline{a}$  $\triangleright |\vec{B}| = \sqrt{(-2)^2 + (4)^2 + (1)^2}$ v  $\Rightarrow$   $|\vec{B}| = \sqrt{21}$  $\overline{a}$  $\triangleright |\vec{A} \times \vec{B}| = \sqrt{(11)^2 + (-1)^2 + (26)^2}$  $\overline{a}$  $\Rightarrow$   $|\vec{A} \times \vec{B}| = \sqrt{798}$  $\overline{\phantom{a}}$  $\triangleright$   $|\vec{A}| |\vec{B}| = (\sqrt{38})(\sqrt{21})$  $\rightarrow$   $\rightarrow$  $\Rightarrow$   $||A||B| = \sqrt{798}$  $\rightarrow$   $\rightarrow$   $\rightarrow$ 

À partir de la définition du module du produit vectoriel :

$$
\left| \vec{A} \times \vec{B} \right| = \left| \vec{A} \right| \left| \vec{B} \right| \sin(\theta) \implies \sin(\theta) = \frac{\left| \vec{A} \times \vec{B} \right|}{\left| \vec{A} \right| \left| \vec{B} \right|}
$$
  

$$
\implies \sin(\theta) = \frac{\left| \sqrt{798} \right|}{\left| \sqrt{798} \right|}
$$
  

$$
\implies \sin(\theta) = 1
$$
  

$$
\implies \theta = 90^{\circ}
$$